## Package 'GSEA'

December 16, 2019

Type Package

Title Gene set enrichment analysis among pre-defined classes and for survival data and quantitative trait of samples

Version 0.1

Description This R package conducts gene set enrichment analysis among predefined classes and for survival data and quantitative trait of samples. It finds BioCarta pathways, KEGG pathways, experimentally verified transcription factor targets and experimentally verified microRNA targets with statistically significant differences among predefined classes in the same way as the gene set comparison tool in BRB-ArrayTools. It also finds enriched pathways that are correlated with survival or a quantitative trait of the samples.

**Depends** R  $(>= 3.6.0)$ 

Imports Biobase, GSA, bitops, Cairo

Suggests knitr, devtools, roxygen2, rmarkdown

Author BRB-ArrayTools team <arraytools@emmes.com>

Maintainer BRB-ArrayTools team <arraytools@emmes.com>

License Same as BRB-ArrayTools (https://brb.nci.nih.gov/BRB-ArrayTools/)

Encoding UTF-8

LazyData true

RoxygenNote 7.0.0

VignetteBuilder knitr

### R topics documented:

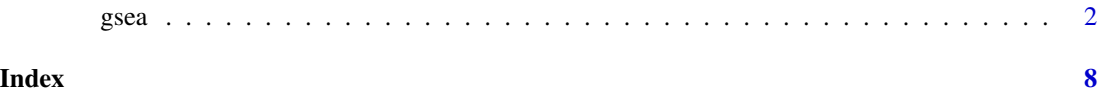

#### <span id="page-1-0"></span>Description

This function conducts gene set enrichment analysis among pre-defined classes and for survival data and quantitative trait data, respectively. It finds BioCarta pathways, KEGG pathways, transcription factor target lists or microRNA target lists with statistically significant differences among pre-defined classes. It aslo finds gene sets that are correlated with survival or quantitative trait of samples. A gene set is selected if its corresponding re-sampling p-value is below the specified threshold. The re-sampling p-value is calculated through permutation tests. Basically, 100,000 LS (log score) or KS (Kolmogorov-Smirnov) permutation tests are conducted to calculate a p-value measuring the gene set enrichment. For each gene set, N genes are randomly selected from a gene list in analysis, where N is the number of genes belonging to that gene set For each permutation, the LS or KS statistics associated with that gene set are computed based on the p-value. The p-value for that gene set is then defined as the proportion of permutations for which the LS (KS) statistics are larger than the observed LS (KS) statistics from original data.

#### Usage

```
gsea(expr, filter, surv = FALSE, time = NULL, status = NULL,
  quant = NULL, geneId, cls, isPaired = FALSE, pairID = NULL,
  doGroupComparison = FALSE, grpID = NULL, hasDuplic = FALSE,
  duplicID = NULL, rvm = TRUE, nperm. GSA = 200,geneSetType = c("BioCarta", "KEGG", "TF", "microRNA"),
  from KEGGdb = TRUE, from miRTarBasev4 = TRUE, pathwayMin = 5,pathwayMax = 1000, isSingleChannel = T, alpha = 0.05,
  seed = 123456, organism = c("human", "mouse"),corrtest.method = c("pearson", "spearman"), projectPath,
  outputName = "GeneSetClassComparison", popHTML = TRUE)
```
#### Arguments

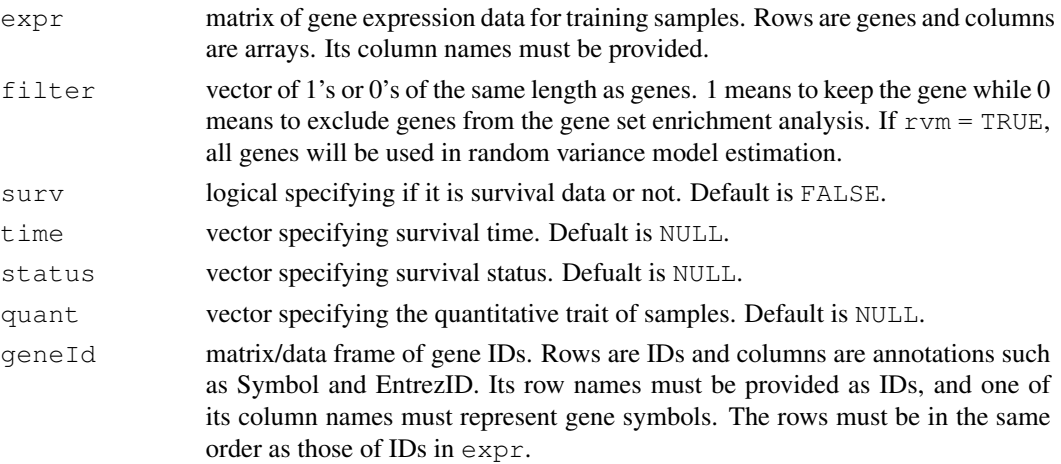

 $\sigma$  gsea  $\sigma$  3

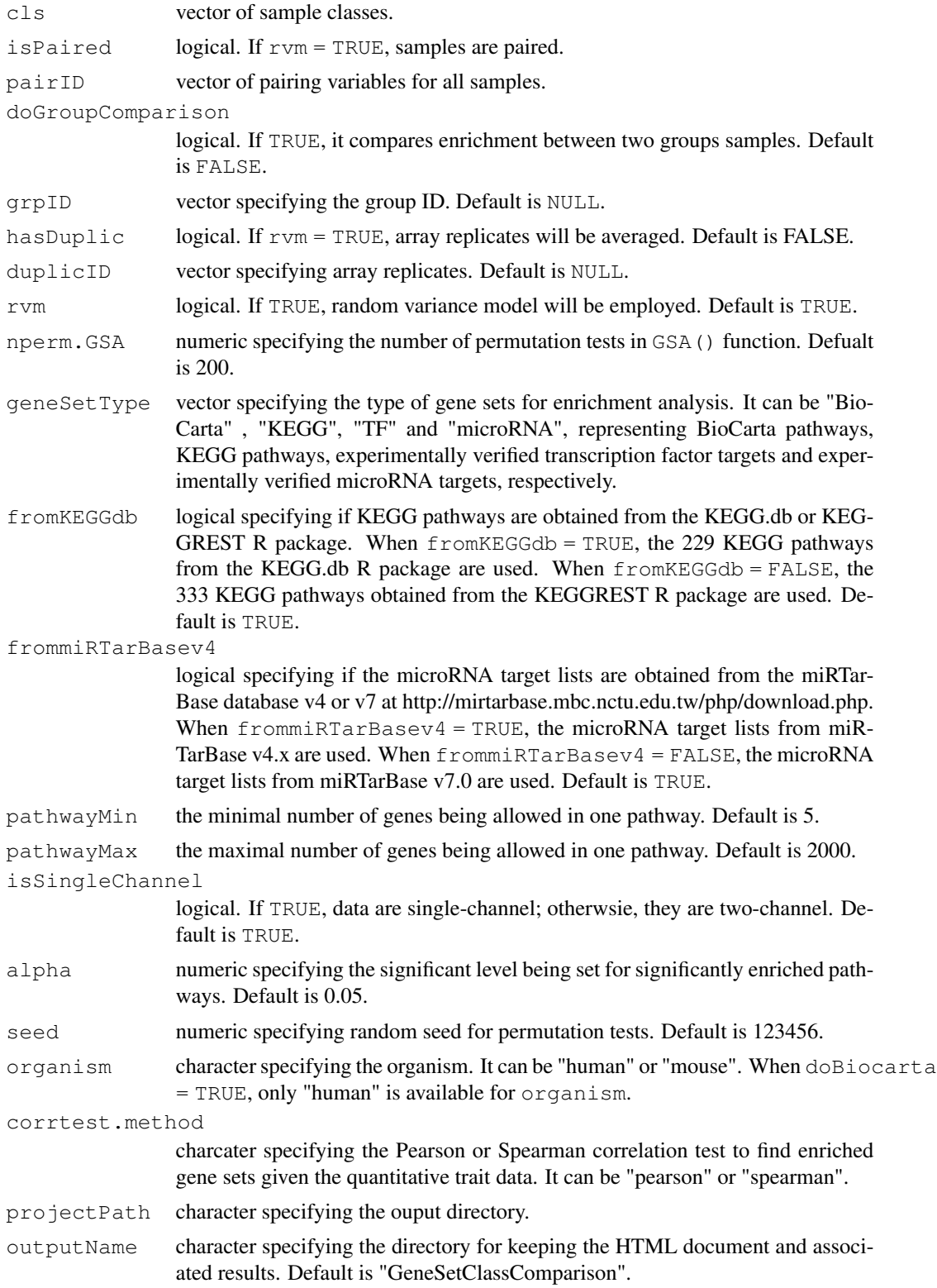

4 gsea between the control of the control of the control of the control of the control of the control of the control of the control of the control of the control of the control of the control of the control of the control

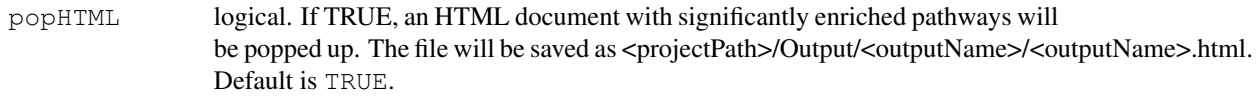

#### Value

a data frame containing the enriched BioCarta pathways, KEGG pathways, transcription factor target lists or microRNA target lists, pathway description, number of genes in each enriched pathway, p-values for LS/KS permutation tests and Efron-Tibshirani's GSA tests.

#### Author(s)

BRB-ArrayTools Development Team, <arraytools@emmes.com>

#### References

Xu X, Zhao Y and Simon R. Gene Set Expression Comparison kit for BRB-ArrayTools. Bioinformatics 2008. 24: 137-9. BRB-ArrayTools manual: [https://brb.nci.nih.gov/BRB-ArrayTools/Documentat](https://brb.nci.nih.gov/BRB-ArrayTools/Documentation.html)ion. [html](https://brb.nci.nih.gov/BRB-ArrayTools/Documentation.html).

#### Examples

```
## find BioCarta significant pathways among two classes in a breast cancer dataset
dataset<-"Brca"
# gene IDs
geneId <- read.delim(system.file("extdata", paste0(dataset, "_GENEID.txt"),
                                 package = "GSEA"), as.is = TRUE,
                                 colClasses = "character")
# gene expression
x <- read.delim(system.file("extdata", paste0(dataset, "_LOGRAT.TXT"),
                            package = "GSEA"), header = FALSE)
filter <- scan(system.file("extdata", paste0(dataset, "_FILTER.TXT"),
                           package = "GSEA"), quiet = TRUE)
# sample information
expdesign <- read.delim(system.file("extdata", paste0(dataset, "_EXPDESIGN.txt"),
                                     package = "GSEA"), as.is = TRUE)ind1 <- which(expdesign[, 4] == "BRCA1")
ind2 <- which(expdesign[, 4] == "BRCA2")
ind \leftarrow c(ind1, ind2)
expr \leftarrow x[, ind]colnames(expr) <- expdesign[ind, 1]
projectPath <- file.path(Sys.getenv("HOME"),"Brca")
outputName <- "GeneSetClassComparison"
cls <- c(rep("BRCA1", length(ind1)), rep("BRCA2", length(ind2)))
gsea(expr = expr,
     filter = filter,
     qeneId = qeneId,cls = cls,
     geneSetType = "BioCarta",
     isSingleChannel = FALSE,
     alpha = 0.005,
```

```
organism = "human",
     projectPath = projectPath,
     outputName = outputName)
## find BioCarta pathways that are significantly correlated with survival
dataset<-"Pomeroy"
# gene IDs
geneId <- read.delim(system.file("extdata", paste0(dataset, "_GENEID.txt"),
                                 package = "GSEA"), as.is = TRUE,
                                  colClasses = "character")
# expression data
x <- read.delim(system.file("extdata", paste0(dataset, "_LOGINT.TXT"),
                            package = "GSEA"), header = FALSE)
# filter information, 1 - pass the filter, 0 - filtered
filter <- scan(system.file("extdata", paste0(dataset, "_FILTER.TXT"),
                           package = "GSEA"), quiet = TRUE)
# sample information
expdesign <- read.delim(system.file("extdata", paste0(dataset, "_EXPDESIGN.txt"),
                                   package = "GSEA"), as.is = TRUE)time <- expdesign[,7]
status <- expdesign[,12]
ind1 \leftarrow which(status == 0)
ind2 \leftarrow which(status == 1)
ind \leftarrow c(ind1, ind2)
expr <- x[, ind]
time <- time[ind]
status <- status[ind]
colnames(expr) <- expdesign[ind, 1]
projectPath <- file.path(Sys.getenv("HOME"),dataset)
outputName <- "GeneSetSurvivalComparison"
gsea(expr = expr,
     filter = filter,
     surv = T,
     time = time,
     status = status,
     geneId = geneId,
     rvm = FALSE,geneSetType = "BioCarta",
     alpha = 0.005,
     organism = "human",
     projectPath = projectPath,
     outputName = outputName)
## find KEGG pathways that are significally correlated with simulated
## quantitative trait of samples
dataset<-"Brca"
# gene IDs
geneId <- read.delim(system.file("extdata", paste0(dataset, "_GENEID.txt"),
                                  package = "GSEA"), as.is = TRUE, colClasses = "character")
# expression data
expr <- read.delim(system.file("extdata", paste0(dataset, "_LOGRAT.TXT"),
                               package = "GSEA"), header = FALSE)
# filter information, 1 - pass the filter, 0 - filtered
```

```
filter <- scan(system.file("extdata", paste0(dataset, "_FILTER.TXT"),
                           package = "GSEA"), quiet = TRUE)
# sample information
expdesign <- read.delim(system.file("extdata", paste0(dataset, "_EXPDESIGN.txt"),
                                    package = "GSEA"), as.is = TRUE)quant <- expdesign[,11]
colnames(expr) <- expdesign[, 1]
projectPath <- file.path(Sys.getenv("HOME"),"Brca")
outputName <- "GeneSetQTComparison"
gsea(expr = expr,
     filter = filter,
     quant = quant,
     qeneId = geneId,geneSetType = "KEGG",
     isSingleChannel = FALSE,
     alpha = 0.005,
     organism = "human",
     corrtest.method = "pearson",
     projectPath = projectPath,
     outputName = outputName)
## find significant TF target gene lists among two classes in a breast cancer dataset
dataset<-"Brca"
# gene IDs
geneId <- read.delim(system.file("extdata", paste0(dataset, "_GENEID.txt"),
                                  package = "GSEA"), as.is = TRUE,
                                  colClasses = "character")
# gene expression
x <- read.delim(system.file("extdata", paste0(dataset, "_LOGRAT.TXT"),
                            package = "GSEA"), header = FALSE)
filter <- scan(system.file("extdata", paste0(dataset, "_FILTER.TXT"),
                           package = "GSEA"), quiet = TRUE)
# sample information
expdesign <- read.delim(system.file("extdata", paste0(dataset, "_EXPDESIGN.txt"),
                                    package = "GSEA"), as.is = TRUE)ind1 <- which(expdesign[, 4] == "BRCA1")
ind2 \leftarrow which(expdesign[, 4] == "BRCA2")
ind \leftarrow c(ind1, ind2)
expr <- x[, ind]
colnames(expr) <- expdesign[ind, 1]
projectPath <- file.path(Sys.getenv("HOME"),"Brca")
outputName <- "GeneSetClassComparison"
cls <- c(rep("BRCA1", length(ind1)), rep("BRCA2", length(ind2)))
gsea(expr = expr,
     filter = filter,
     qeneId = geneId,cls = cls,geneSetType = "TF",
     isSingleChannel = FALSE,
     alpha = 0.005,
     organism = "human",
     projectPath = projectPath,
     outputName = outputName)
```

```
## find significant microRNA target gene lists among two classes
## in a breast cancer dataset
dataset<-"Brca"
# gene IDs
geneId <- read.delim(system.file("extdata", paste0(dataset, "_GENEID.txt"),
                                 package = "GSEA", as.is = TRUE,
                                 colClasses = "character")
# gene expression
x <- read.delim(system.file("extdata", paste0(dataset, "_LOGRAT.TXT"),
                            package = "GSEA"), header = FALSE)
filter <- scan(system.file("extdata", paste0(dataset, "_FILTER.TXT"),
                           package = "GSEA"), quiet = TRUE)
# sample information
expdesign <- read.delim(system.file("extdata", paste0(dataset, "_EXPDESIGN.txt"),
                                    package = "GSEA"), as.is = TRUE)
ind1 <- which(expdesign[, 4] == "BRCA1")
ind2 <- which(expdesign[, 4] == "BRCA2")
ind \leftarrow c(ind1, ind2)
expr <- x[, ind]
colnames(expr) <- expdesign[ind, 1]
projectPath <- file.path(Sys.getenv("HOME"),"Brca")
outputName <- "GeneSetClassComparison"
cls <- c(rep("BRCA1", length(ind1)), rep("BRCA2", length(ind2)))
gsea(expr = expr,
     filter = filter,
     qeneId = qeneId,cls = cls,geneSetType = "microRNA",
     isSingleChannel = FALSE,
     alpha = 0.005,
     organism = "human",
     projectPath = projectPath,
     outputName = outputName)
```
# <span id="page-7-0"></span>Index

gsea, [2](#page-1-0)